Муниципальное бюджетное образовательное учреждение дополнительного образования «Дом детского творчества» Вурнарского района Чувашской Республики

Принята на заседании педагогического совета от 30.08.2022 г. Протокол № 1

Утверждаю: Директор МБОУ ДО «Дом детского творчества» В.И.Малов Приказ №45 от 31.08.2022 г. 

### Дополнительная общеобразовательная общеразвивающая программа технической направленности «Мультистудия»

Возраст обучающихся: 7-14 лет

Срок реализации: 1 год

Автор-составитель: Харлов Роман Владимирович, педагог дополнительного образования

п. Вурнары, 2022 г.

#### **Введение**

Мультфильм – это сказочный мир, который помогает ребенку развиваться, фантазировать, учиться сопереживать героям, усваивать правила поведения, учиться дружить. В процессе создания мультфильма педагог выступает связующим звеном между ребенком и взрослым для раскрытия их внутреннего мира в процессе увлекательного занятия – создания своими руками анимационного фильма.

Мультфильмы – это очень эффективный инструмент для развития ребенка. С их помощью можно увлечь ребенка в процесс обучения.

Все педагоги знают, как важно, чтобы детям было интересно заниматься той или иной деятельностью, чтобы их лица излучали радость, а глаза горели восторгом. А как добиться такого эффекта? Одно из наиболее важных условий успешного развития детского творчества – разнообразие и вариативность работы с детьми. Новизна обстановки, разнообразные материалы, интересные для детей новые и оригинальные технологии, возможность выбора – вот что помогает не допустить в детскую деятельность однообразие и скуку, обеспечивает живость и непосредственность детского восприятия и деятельности. Важно каждый раз создавать новую ситуацию, чтобы дети, с одной стороны, могли применить усвоенные ранее навыки, с другой – искали новые решения, творческие подходы. В поисках методов, способствующих развитию творческого мышления ребенка, я обратился к мультипликации.

#### **Актуальность**

Мультипликация представляет собой сложный и многоструктурный процесс, построенный на объединении областей нескольких видов искусства. Главная педагогическая ценность мультипликации как вида современного искусства заключается, прежде всего, в возможности комплексного развивающего обучения детей. Кроме того, именно мультипликация помогает максимально сближать интересы взрослого и ребенка, отличаясь доступностью и неповторимостью жанра. С ее помощью можно сделать процесс обучения удовольствием для дошкольников. Мультипликация может стать прекрасным развивающим средством для раскрепощения мышления, развития творческого потенциала.

Мультипликация заключает в себе большие возможности для развития творческих способностей, сочетая теоретические и практические занятия, результатом которых является реальный продукт самостоятельного творческого труда детей. В процессе создания мультипликационного фильма у детей развиваются сенсомоторные качества, связанные с действиями руки ребенка, обеспечивающие быстрое и точное усвоение технических приемов в различных видах деятельности, восприятие пропорций, особенностей объемной и плоской формы, характера линий, пространственных отношений, цвета, ритма, движения. Творческие способности, направленные на создание нового, формируются только на нестандартном материале, который делает невозможным работу существующему шаблону, анимация - искусство, разрушающее все стереотипы изображения, движения, создания образов, чьи «границы совпадают только с границами воображения».

Разные виды изобразительного искусства: рисунок, живопись, лепка, дизайн и декоративно-прикладное творчество – сосуществуют в мультипликации на равных. А сам процесс создания мультфильма включает занятия литературные, музыкальные, актерские, режиссерские, операторские, которые помогают создавать изобразительные образы и вносят в них новый смысл.

Кроме того, занимаясь различными видами деятельности, осваивая новые материалы и техники, дети нацелены на конкретный результат, представляя, для чего они рисуют, лепят, мастерят. И то, и другое является наиболее благоприятными условиями для развития творчества.

Создавая героев мультипликационного фильма и декорации: из пластилина, делая аппликации, вырезая силуэты, рисуя красками, фломастерами, мягкими материалами, ребята изучают свойства и технические возможности художественных материалов.

Создание анимационных фильмов в кружке решает ряд образовательных задач, раскрывает творческий потенциал учащихся, развивает мышление.

Искусство анимации развивает творческую мысль, формирует умение оригинальной подачи видения окружающего мира.

Мультипликация – это групповой творческий процесс. Как и во взрослой команде мультипликаторов, дети знакомятся с разными техниками, пробуют разные функции: режиссёра, оператора, сценариста, художника-мультипликатора.

В процессе создания мультфильма происходит распределение функций и ролей между участниками в соответствии с теми работами, которые необходимо выполнить, а именно: написание текста сценария, выбор музыки, озвучивание. Качественная подготовка литературно-художественной части является залогом успешности будущей работы, поэтому при планировании данной деятельности выделено достаточно времени на разработку предварительного сценария и подготовку художественного оформления. Завершается данная работа просмотром и обсуждением готовых результатов, что является необходимым шагом к созданию новых работ.

Программа позволяет осуществлять проектный подход при создании анимационных фильмов, а также использовать в работе интеграцию разнообразных видов деятельности детей: двигательную, игровую, продуктивную, коммуникативную, трудовую, познавательно-исследовательскую, музыкальнохудожественную, а также чтение художественной литературы.

**Цель программы:** Создание условий для реализации познавательной и творческой активности, а также навыков речевого общения детей в процессе создания мультипликационных фильмов методом покадровой съемки с применением цифровых технологий.

#### **Задачи:**

*Развивающие:*

Развивать познавательный, художественно-эстетический интерес к созданию мультфильмов.

- Развивать инициативное творческое начало, способность ребенка к решению проблемно-поисковых ситуаций.

слух. - Развивать звуковую и интонационную культуру речи, фонематический

*Воспитательные:*

- Воспитывать самостоятельность и саморегуляцию в процессе создания мультфильмов.

- Формировать навыки общения и взаимодействия ребенка со сверстниками и взрослыми.

- Стимулировать к самостоятельной художественной и конструктивной деятельности детей в процессе изготовления персонажей и декораций.

#### *Образовательные:*

- Познакомить детей с историей возникновения и видами мультипликации.

- Познакомить с технологией создания мультипликационных фильмов.

- Расширить знания детей о профессиях: сценарист, режиссер, художникмультипликатор, оператор, звукорежиссер.

- Обогатить словарный запас детей.

- Формировать навыки связной, грамматически правильной, диалогической и монологической речи.

- Знакомить с книжной культурой, детской литературой.

#### **Методологическая основа программы**

Программа объединения «Мультистудия» разработана в соответствии с требованиями Федерального государственного образовательного стандарта, с учетом возрастных и психологических особенностей детей младшего и среднего школьного возраста.

Принципы и подходы к реализации программы:

- 1. «Развитие через деятельность» (Дьюи Д.: учет интересов детей; развитие через обучение мысли и действий; познание и знание – следствие преодоления трудностей);
- 2. Принцип наглядности: у детей формируются представления в процессе наблюдений, рассматривания картин, наглядных пособий и просмотра видеоматериала.
- 3. Тематический принцип: реальные события, происходящие в окружающем и вызывающие интерес детей, календарные праздники, сезонные явления в природе. Все эти факторы отражаются и при планировании образовательного процесса, что позволяет включить работу «Мультистудии» в целостный образовательный процесс и решать задачи развития детей комплексно.
- 4. Принцип от простого к сложному: от видоизменения сказок до придумывания собственных историй, от изготовления простых по форме персонажей и декораций до более детализированных, от съемки коротких (из двух-четырех кадров) мультфильмов до мультфильмов, требующих большего количества кадров.
- 5. Принцип содействия и сотрудничества детей и взрослых, признание ребенка полноценным участником (субъектом) образовательных отношений.
- 6. Поддержка инициативы детей в различных видах деятельности, сотрудничество с семьей.

#### **Организация работы по программе**

Программа рассчитана на детей в возрасте 7-14 лет. Наполняемость групп: 12-15 детей. Образовательная деятельность проводится в течение 1 года 3 раза в неделю. Длительность занятий: 45 минут.

Организация и проведение учебно-творческого и воспитательного процессов строятся с учетом требований СанПинов, возрастных и индивидуальных особенностей развития каждого ребенка, его интересов и возможностей самовыражения. Важно сохранение детского восприятия мира при выполнении учебных задач, поставленных педагогом. В ходе усвоения детьми содержания программы учитываются темп развития специальных умений и навыков, уровень самостоятельности. Тематика занятий подчинена сценарному сюжету создаваемых мультфильмов. Вся образовательная деятельность предполагает творческую основу с использованием игровых ситуаций. Особенно это важно на этапе съемки. Например, дети имитируют движения персонажа: подъем руки, наклон туловища, ходьба и т.д., проигрывают действия персонажа-марионетки в режиме реального времени. При этом делаются акценты на статику (остановку движения), развитие чувства ритма. Такие упражнения помогают увидеть и прочувствовать движение. Кроме того, это физическая разгрузка и моральное раскрепощение ребят. Благодаря этому на занятиях отсутствует однообразие, скука. Повышается творческий интерес к любому заданию педагога.

Программа предусматривает применение индивидуальных и групповых форм работы с детьми.

Индивидуальная форма работы предполагает дополнительное объяснение задания детям, озвучивание ролей.

В ходе групповой работы детям предоставляется возможность самостоятельно построить свою работу на основе принципа взаимозаменяемости, ощутить помощь со стороны друг друга, учесть возможности каждого на конкретном этапе деятельности. Всё это способствует более быстрому и качественному выполнению задания. Групповая работа позволяет выполнить наиболее сложные и масштабные работы с наименьшими материальными затратами. Особым приёмом при организации групповой формы работы является ориентирование детей на создание «творческих пар» или подгрупп с учетом их возраста и опыта работы в рамках Программы.

Занятия строятся в форме игры, соревнования, путешествия, практической деятельности. Для проведения занятия необходимо создавать и постоянно поддерживать атмосферу творчества и психологической безопасности, что достигается применением следующих методов проведения занятий:

- Словесный метод - устное изложение, беседа.

- Наглядный метод - показ видеоматериала, иллюстраций, наблюдение, работа по образцу.

- Практический метод - овладение практическими умениями рисования, лепки, аппликации.

- Объяснительно-иллюстративный метод (дети воспринимают и усваивают готовую информацию).

- Репродуктивный метод обучения (дети воспроизводят полученные знания и освоенные способы деятельности).

- Частично-поисковый метод (дошкольники участвуют в коллективном поиске решения заданной проблемы).

- Исследовательский метод – овладение детьми приемами самостоятельной творческой работы.

#### **Планируемые результаты освоения рабочей программы**

Посредством активной мультипликации у детей:

- формируются социально-коммуникативные навыки;

- повышается мотивационная активность;

- развиваются высшие психические функции (память, внимание, мышление, воображение, восприятие);

Учащиеся знают основные теоретические сведения о мультипликации, этапы и способы создания мультипликационных фильмов, разделение обязанностей по видам творческой деятельности при создании фильма (сценарист, художник, аниматор, режиссер, звукорежиссер), способы работы с различными художественными материалами;

Учащиеся умеют работать по готовому сценарию, изображать персонажей и их место действия в фильме, выполнять покадровую съемку для осуществления фильма, работать в творческой группе, согласовывая свои действия в разных видах деятельности.

### **План занятий кружка мультистудии:**

1. Обсуждение предстоящего задания (сюжета, героев, используемых материалов)

2. Зарядка-разминка

3. Деятельность по созданию мультфильма

4. Рефлексия

#### **Оборудование и программное обеспечение мультистудии:**

- видеокамера с функцией покадровой съемки;

- штатив, на который крепится видеокамера;

- настольная лампа;

- компьютер с программой для обработки отснятого материала (монтаж осуществлялся в программе Videopad);

- подборка музыкальных произведений (для звукового оформления мультфильма);

- диктофон или микрофон, подключенный к компьютеру для записи голоса (звуковое решение мультфильма);

- художественные и иные материалы для создания изображений (бумага, краски, кисти, карандаши, фломастеры, ножницы, проволока и другие).

- диски для записи и хранения материалов;

- устройство для просмотра мультипликационных фильмов:

DVD-проигрыватель, проектор с экраном или монитор компьютера.

### **Процесс создания мультфильма (последовательность действий)**

1. Подбор материала для сценария. В зависимости от поставленных целей, можно предложить детям сделать мультфильм по авторскому произведению или сочинить рассказ, сказку или стихотворение самим. Для этого используются такие приемы и игровые упражнения, как:

- сочинение истории по собственному рисунку, поделке;

- коллективное составление истории по заданной теме;

- придумывание истории на основе предметных ассоциаций;

- игровые упражнения «придумай рифму», «добавь слово».

2. Выбор анимационной техники.

3.Далее делается раскадровка - последовательность рисунков, помогающих визуально представить сюжет с помощью ключевых кадров, отображающих смену плана или действия. С детьми педагог обсуждает сцены, персонажи и декорации, которые надо будет нарисовать

4. Изготовление фонов и персонажей. Используется масса для лепки или пластилин, конструктор ЛЕГО, бросовый материал (бусины, бантики и т.д.), или готовые куклы. Фон для новичков лучше брать неподвижный. А затем он может и панорамно двигаться – горизонтально или вертикально. В этом случае персонаж идет, бежит, прыгает, ныряет на одном месте.

5. Съемка анимационного фильма.

6. Звуковое оформление, или «озвучивание». Основное средство выражения мыслей и чувств – звучащее слово, – вступая во взаимодействие c изобразительной частью фильма, усиливает его в идейном, художественном плане. Здесь дети проявляют свои актерские способности: выразительно читают авторский текст, придумывают шумовые эффекты. Но новичкам для начала лучше просто наложить мелодию, соответствующую замыслу.

7. Монтаж фильма (верстка). В работе с дошкольниками эта функция решается педагогом. Перенести отснятые фотографии на компьютер.

Разместить снимки, музыкальные композиции, голосовые записи в программе для вёрстки и монтировать фильм.

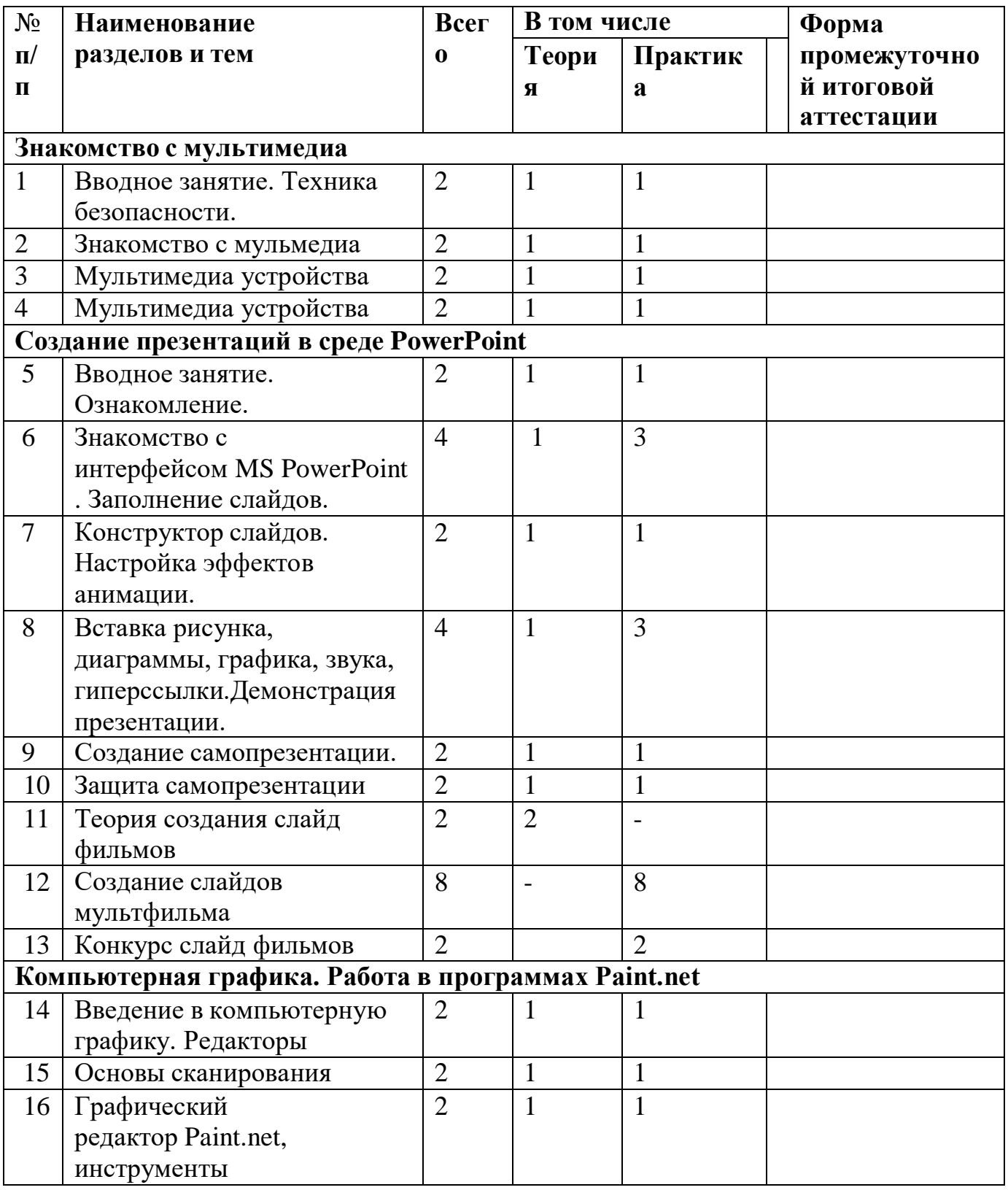

## **Учебно-тематический план (216 часов)**

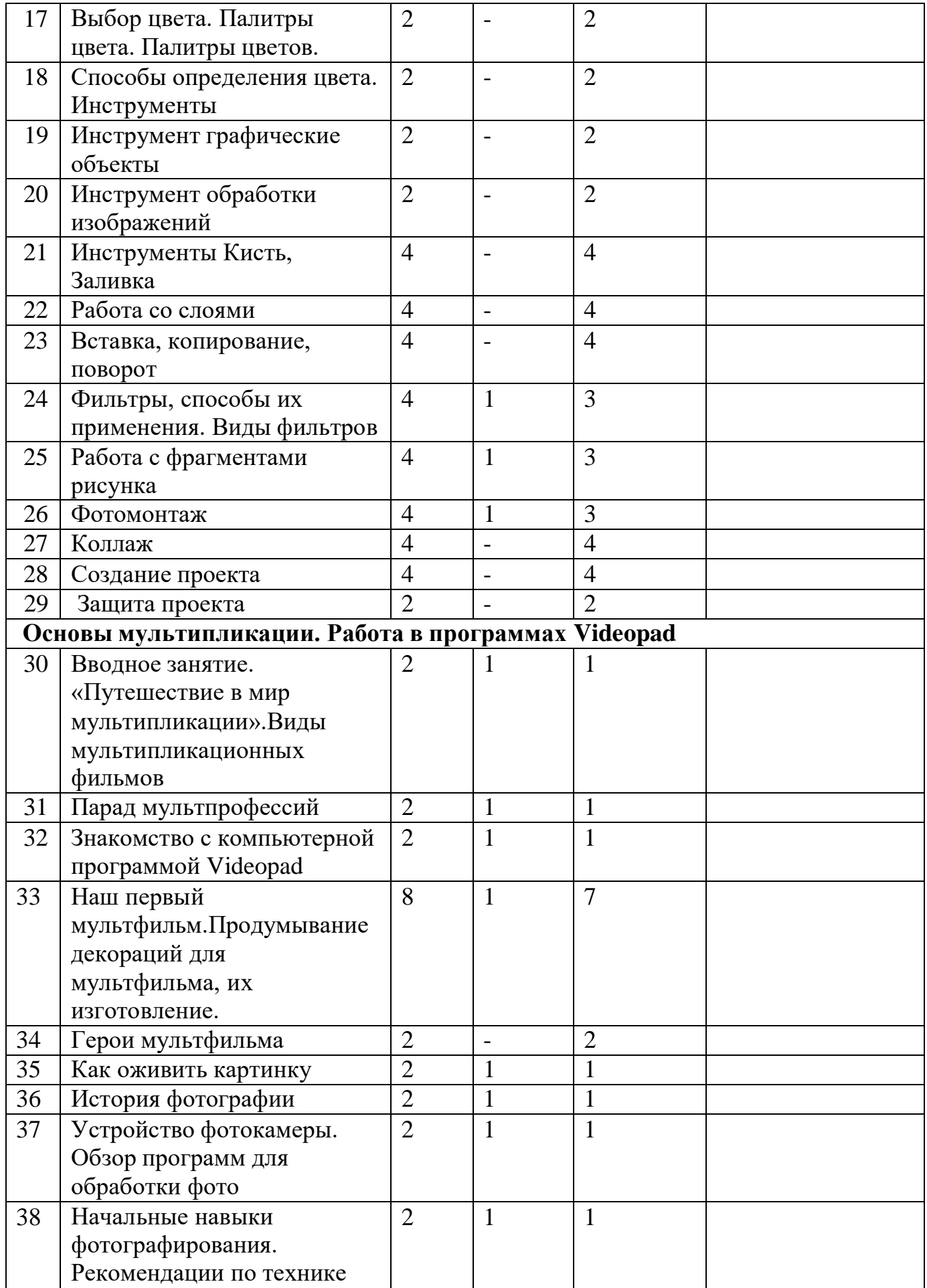

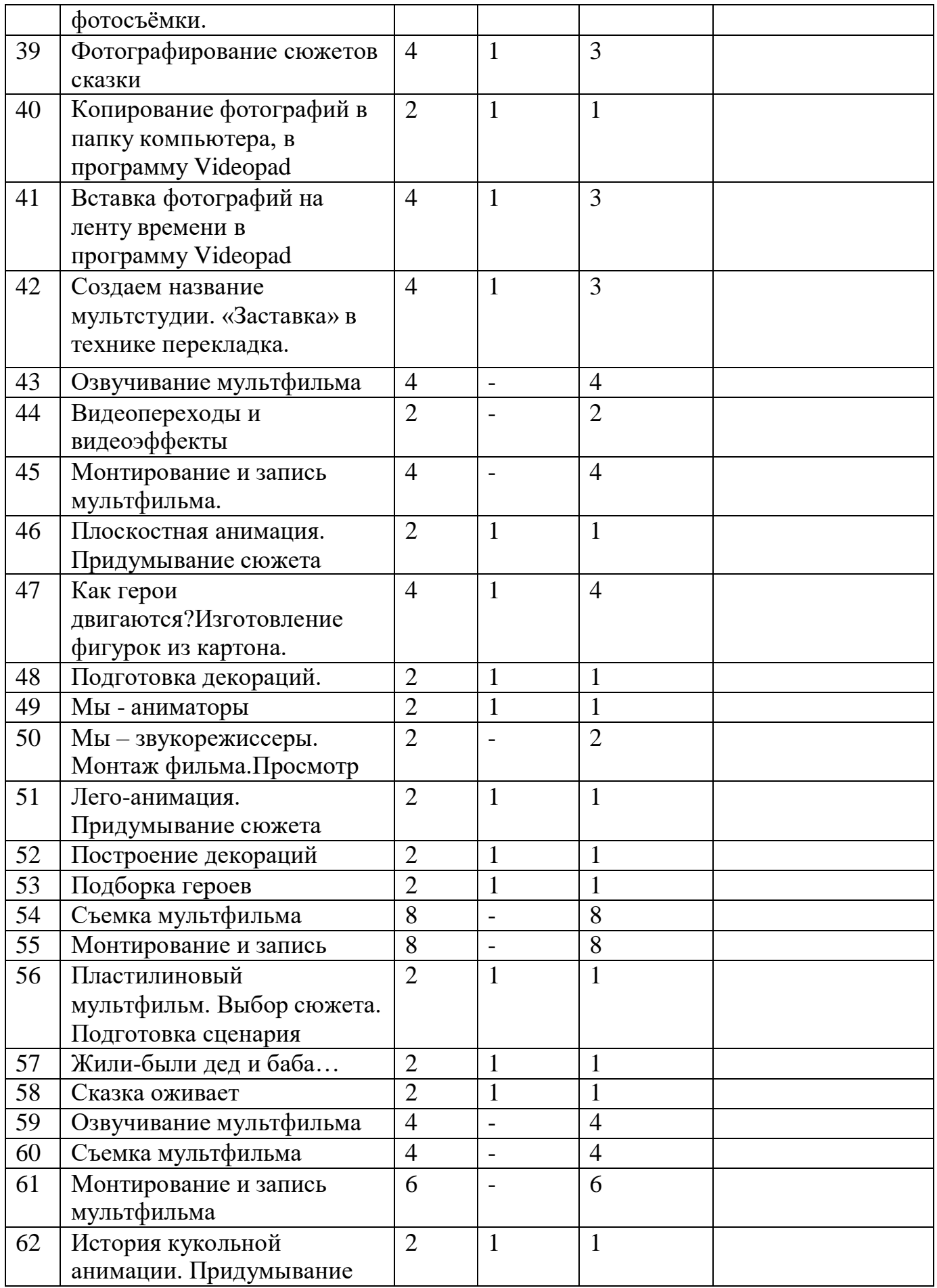

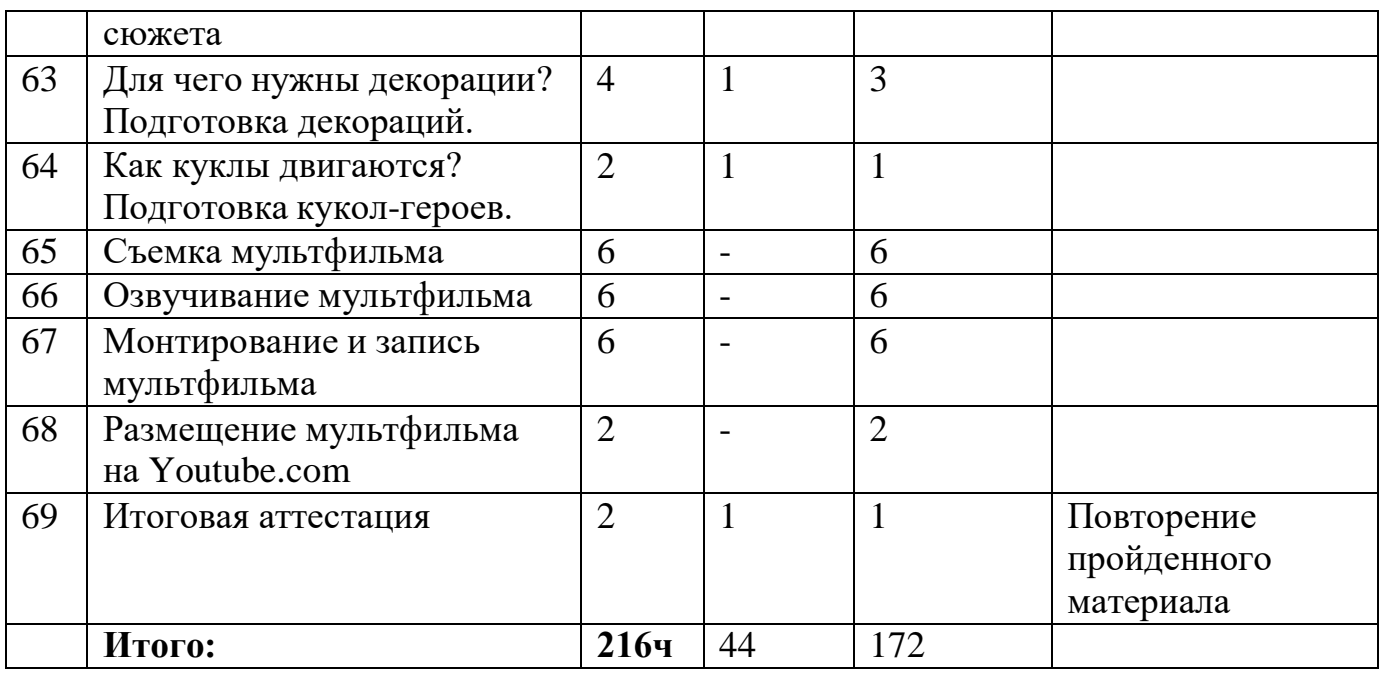

### **СОДЕРЖАНИЕ ПРОГРАММЫ.**

### **Тема 1. Вводное занятие. Техника безопасности.**

Теория: «Немного из истории анимации». Введение в образовательную программу. Диагностика уровня знаний детей. Условия безопасной работы. Инструктаж по технике безопасности.

Практика: Игровые технологии на сплочение коллектива.

### **Тема 2.Знакомство с мультимедиа.**

Теория: Понятие «Мультимедиа». Виды мультимедиа.

Практика: Пробная работа с мультимедийными устройствами.

### **Тема 3. Мультимедиа устройства.**

Теория: Интересные мультимедиа устройства. Что такое 3D Очки, Web-Камеры, Сканеры.

Практика: Наглядная демонстрация.

### **Тема 4. Мультимедиа устройства.**

Теория: Интересные мультимедиа устройства. Что такое Мультимедийная клавиатура, пректор.

Практика: Наглядная демонстрация. Работа с мультимедийными устройствами.

## **Тема 5. Создание презентаций в среде PowerPoint. Вводное занятие.**

Теория: Ознакомление с программой.

Практика: Пробное занятие на компьютерах в программе PowerPoint.

### **Тема 6. Знакомство с интерфейсом MS PowerPoint. Заполнение слайдов.**

Теория: Что такое «Презентация»? Для чего она нужна и где ее можно использовать?

Практика: Запуск программы Microsoft PowerPoint 2010. Структура окна PowerPoint 2010.

### **Тема 7. Конструктор слайдов. Настройка эффектов анимации.**

Теория: Что такое конструктор слайдов? Какие эффекты анимации можно применить в PowerPoint 2010.

Практика: Работа в программе PowerPoint 2010. Работа в окне «Анимация».

**Тема 8. Вставка рисунка, диаграммы, графика, звука. Демонстрация** презентации.

Теория: Как работать в окне «Вставка»?

Практика: Работа в программе PowerPoint 2010. Работа в окне «Вставка».

### **Тема 9. Создание самопрезентации.**

Теория: Выбор темы для презентации.

Практика: Работа в программе PowerPoint 2010. Создание самопрезентации. Сохранение презентации.

**Тема 10. Защита самопрезентации.**

Теория: Учащиеся представляют темы своих презентаций.

Практика: Демонстрация и защита самопрезентации.

### **Тема 11. Теория создания слайд фильмов.**

Теория: Краткая биография французского художника Э. Коля. Какие возможности предоставляет компьютер для обработки изображений?

Знакомство с программами раскадровки, которые дорисовывают все промежуточные кадры, для оживления изображений. Разработка короткометражного мультфильма.

### **Тема 12. Создание слайдов мультфильмов.**

Практика: Работа в программе PowerPoint 2010. Разрабатываем слайды с единым дизайном, на которых будут размещены рисунки и текст. При помощи программы Paint разрабатываем дизайн страницы. Создаем резервную копию страницы. Придумываем (выбираем) главного персонажа. Придумываем (выбираем) текстовое сопровождение.

### **Тема 13. Конкурс слайдфильмов.**

Практика: Демонстрация слайдфильмов учащихся.

### **Тема 14. Введение в компьютерную графику. Редакторы.**

Теория: Основные понятия растровой графики. Растровые графические редакторы. Форматы растровых графических редакторов.

Практика: Работа в редакторе Paint.net.

### **Тема 15. Основы сканирования.**

Теория. Что такое сканер? Для чего он служит? Как его использовать? Практика: Сканирование текстового документа.

### **Тема 16. Графический редактор Paint.net, инструменты.**

Теория: Введение понятия «графический редактор», «холодный» и «теплый» цвет, инструменты, палитра красок.

Практика: Работа в графическом редакторе Paint.net. Инструменты Кисть, Линия, Карандаш, Ластик.

### **Тема 17. Выбор цвета. Палитра цвета.**

Практика: Работаем в панеле «Цвет». Добавляем цвета в библиотеку цветов для последующих проектов.

### **Тема 18. Способы определения цвета. Инструменты.**

Практика: Если нужно определить цвет в какой-то точке уже существующего изображения, начинаем с загрузки его в редактор. Для этого предназначен диалог, вызываемый сочетанием клавиш Ctrl +  $O$  - с его помощью надо найти в компьютере файл изображения, выделить его и нажать кнопку «Открыть». При необходимости определить цвет в какой-то точке на экране монитора загружаем в Paint.net копию изображения с экрана. После того, как изображение открыто в Paint.net, включаем инструмент «Пипетка» - нажимаем клавишу с английской литерой I. Наводим указатель мыши на нужную точку картинки. Если требуется определить цвет какого-то мелкого элемента, увеличиваем изображение - нажать сочетание клавиш Ctrl и «Плюс» нужное число раз.

### **Тема 19. Инструмент графические объекты.**

Практика: Графические объекты в Paint.net можно создавать и редактировать, используя инструменты панели Рисование. Работа с изображением. Изменение размеров изображения.

### **Тема 20. Инструмент обработки изображений.**

Практика: четыре инструмента Paint.net, которые используем для ретуши изображения:

- 1. Точечная восстанавливающая кисть
- 2. Инструмент Штамп
- 3. Волшебная палочка
- 4. Заливка

### **Тема 21. Инструменты Кисть, Заливка**

Практика: Используем инструмент «Кисть для проб» для добавления или удаления элементов при работе с областью проб, используемой для заливки выделенной области. Закрашиваем изображение в окне документов. Используем инструмент «Заливка» при создании нового изображения.

### **Тема 22. Работа со слоями.**

Практика: Создаем новый слой в Paint.net, дублируем слой. Работаем с дубликатом слоя.

### **Тема 23. Вставка, копирование, поворот.**

Практика: Отрабатываем несколько способов скопировать слой:

1) Перетащить нужный слой на кнопку «Новый слой» в панели слоёв снизу.

2) Нажать правой кнопкой на слое и выбрать «Создать дубликат слоя».

3) Воспользоваться горячими кнопками. Выбираем нужный слой и жмём Ctrl+J. Применение разворота изображения на 180 градусов.

### **Тема 24. Фильтры, способы их применения. Виды фильтров.**

Теория: Знакомство с понятием «Фильтр». Для чего он нужен, где его можно использовать.

Практика: Попробуем применить фильтр к какому-нибудь фотоснимку, изображение которого оказалось размытым.

### **Тема 25. Работа с фрагментами рисунка.**

Теория: Учащиеся подготавливают исходные изображения.

Практика: Использование инструмента выделения «Лассо"; использование инструмента выделения «Магнитное лассо»; использование инструмента выделения «Волшебная палочка».

### **Тема 26. Фотомонтаж**

Теория: Подбор фотографий (изображений).

Практика: Подбираем и совмещаем единый размер изображения. Редактируем с помощью инструментов «Стерка» или «Маска». Сохраняем изображением в формате JPG.

### **Тема 27. Коллаж**

Практика: 1. Открываем выбранные фотографии для коллажа в Paint.net.

- 2. Создаем новый файл
- 3. Добавляем фотографии (изображения) по одной
- 4. Создаем макет коллажа
- 5. Добавляем пространства между изображениями
- 6. Объединяем все слои
- 7. Обрезаем готовое изображение
- 8. Изменяем размер для использования онлайн.

### **Тема 28. Создание проекта.**

Практика: Просмотр видеоуроков по созданию проекта в Paint.net.

Тема 29. Создание проекта.

Практика: Каждый учащийся работает над своим проектом в редакторе Paint.net. Выбор шаблонов. Сохранение проекта.

### **Тема 30. Защита проекта.**

Практика: Каждый учащийся представляет свой проект.

### **Тема 31. «Путешествие в мир мультипликации». Виды**

### **мультипликационных** фильмов.

Теория: Вводное занятие. Учащиеся совершают путешествие во времени. Рассказ об истории анимации и мультипликации.

Практика: Просмотр отрывков из первых анимационных фильмов.

### **Тема 32. Парад мультпрофессий.**

Теория: Рассказ о профессиях мультипликатор. Просмотр презентации по теме «В гостях у режиссера Мультяшкина»

Практика: Подвижная игра «Отгадай профессию».

### **Тема 33. Знакомство с компьютерной программой Videopad.**

Теория: Элементарное знакомство с процессом съемки.

Практика: Дидактическая игра «Лови момент».

### **Тема 34. Наш первый мультфильм.**

Теория: Продумывание сценария, декораций.

Практика: Готовим декорации из картона и цветной бумаги

### **Тема 35. Герои мультфильма.**

Теория: Придумываем персонажей мультфильма, главных героев.

Практика: Изготовление героев мультфильма.

## **Тема 36. Как оживить картинку.**

Теория: Различные механизмы анимирования объектов. Просмотр мультфильмов, сделанных в разных техниках.

Практика: Игра по созданию мультфильма на бумаге «Живой блокнот».

### **Тема 37. История фотографии.**

Теория: Биография Жозефа Нисефора Ньепса. История фотографии. Практика: Знакомство с фотоаппаратом. Фотографирование изображений, предметов.

**Тема 38. Устройство фотокамеры. Обзор программ для обработки фото.** Теория: Устройство фотоаппарата. Виды фотоаппаратов. Программы-редакторы фото: IPhoto, ФотоМастер, AdobePotoshop.

Практика: Пробная работа в программах-редакторах.

### **Тема 39. Начальные навыки фотографирования.**

Теория: Как сделать качественное фото? Какие факторы необходимо учитывать при фотографировании? Рекомендации по технике фотосъемки.

Практика: Пробуем фотографировать с разных ракурсов объект (предмет).

**Тема 40. Фотографирование сюжетов сказки.**

Теория: Построение сюжета. Типы сюжетов. Выбор сказки.

Практика. Пробная работа.

## **Тема 41. Копирование фотографий в папку компьютера.**

Программа Videopad.

Теория: Знакомство с программой Videopad.

Практика: Копирование фотографий в папку компьютера, в программу Videopad.

#### **Тема 42.Вставка фотографий на ленту времени в программу Videopad.** Теория: Как добавить фото в Videopad, пошаговая

инструкция. Практика: Просмотр фотографий в программе Videopad.

### **Тема 43. Создание названия мультстудии. «Заставка» в технике** «Перекладка».

Теория: Все вместе придумываем название своей мульт-группы. Вырезаем или вылепливаем из пластилина буквы, которые есть в название.

Практика: Покадровая съёмка движения букв. Монтаж и наложение звука. Просмотр.

## **Тема 44. Озвучивание мультфильма.**

Практика: Распределение ролей. Кто какой персонаж будет озвучивать. Озвучивание.

## **Тема 45. Видеопереходы и видеоэффекты.**

Практика. Работа в программе Videopad. Переключаемся с режима отображения шкалы времени в режим раскадровки, нажав соответствующую кнопку. Работа в панелях «Видеоэффекты», «Видеопереходы». Автофильм.

## **Тема 46. Плоскостная анимация.**

Теория. Придумывание сюжета. Беседа о технике перекладки. Дети просматривают фильм, сделанный в данной технике (Ю.Норштейн «Сказка сказок») Практика: Игра «Фантазеры»

**Тема 47.Как герои двигаются?**

Теория: Учащиеся придумывают характерные особенности главных персонажей. Предлагают идеи по анимации мимики героев мультфильма.

Практика: Изготовление подвижных фигурок из картона. Практическая работа по рисованию в парах.

### **Тема 48. Подготовка декораций.**

Теория: Повторяют сюжет придуманной сказки.

Практика: Подготовка листов декораций. Работа в микро группах: рисуют и вырезают фон и декорации.

### **Тема 49. Мы – аниматоры.**

Теория: Учащиеся повторяют сюжет придуманной сказки. На готовый фон кладут нарисованных персонажей, передвигают их, в зависимости от сценария, фотографируя каждое движение персонажа.

Практика: Игра «Раз картинка, два картинка»

### **Тема 50. Мы – звукорежиссеры. Съемка. Монтаж фильма.**

Практика: Происходит отработка правильного передвижения персонажа в кадре, правильный переход от кадра к кадру. Покадровая съёмка. Монтирование фильма. Просмотр.

### **Тема 51. Лего-анимация.**

Теория. Учащиеся разрабатывают совместно с педагогом сценарий будущего мультфильма. Распределяют роли.

Практика: Просматривают мультфильм, изготовленный из конструктора «Лего». Игра «Паровозик предложений».

### **Тема 52. Построение декораций.**

Теория: Учащиеся повторяют сюжет сценария.

Практика: Построение декораций фона, установка декораций для съёмок. Работа по конструированию декораций проводится в парах.

### **Тема 53. Подборка героев**

Теория: Учащиеся подбирают героев.

Практика: Установка декораций. Передвижение героев.

### **Тема 54. Съемка мультфильма.**

Практика: На готовых и установленных декорациях расставляются персонажи мультфильма. Происходит отработка правильной постановки персонажа в кадре: правильные движения (разовые и цикличные), правильный переход от кадра к кадру. Покадровая съёмка.

### **Тема 55. Озвучивание. Монтирование и запись мультфильма.**

Практика: При помощи звукоподражательных игр узнают о многообразии звуков. Пробуют эти звуки повторять и создавать свои, новые. Учатся выразительно произносить закадровый текст. Игра «Говорим разными голосами». Записываем голоса героев. Монтируем мультфильм в программе Videopad.

### **Тема 56. Создание пластилинового мультфильма.**

Теория: Выбор сюжета. Чтение русских народных сказок, коротких по содержанию.

Практика: Дидактическая игра с использованием ИКТ «Узнай персонажа».

**Тема 57. Жили-были дед и баба…**

Теория: Работа в микрогруппах: подготовка пластилина, вылепливание фигур, моделирование поз и мимики.

Практика: Создание персонажей мультфильма и декораций.

### **Тема 58. Сказка оживает.**

Теория: Распределение ролей.

Практика: Подбор освещения, компоновка кадра. На готовых и установленных декорациях расставляются персонажи мультфильма.

## **Тема 59. Озвучивание мультфильма.**

Практика: При помощи звукоподражательных игр учащиеся узнают о многообразии звуков. Пробуют эти звуки повторять и создавать свои, новые. Учатся выразительно произносить закадровый текст, отбирать из предложенных вариантов подходящую по смыслу музыку.

### **Тема 60. Съемка мультфильма.**

Практика: Происходит отработка правильной постановки персонажа в кадре: правильные движения (разовые и цикличные), правильный переход от кадра к кадру. Просмотр материала съемки.

## **Тема 61. Монтирование и запись мультфильма.**

Практика: Монтирование мультфильма в программе Videopad, запись на DVDдиск.

### **Тема 62. Кукольная анимация.**

Теория: История кукольной анимации. Придумывание сюжета. Практика: Просмотр кукольных мультфильмов.

## **Тема 63. Для чего нужны декорации?**

Теория: Обсуждение сценария в группе.

Практика: Изготовление декораций к мультфильму: различные фоны, на которых происходит действие в мультфильме. Установка декораций для съёмок.

## **Тема 64. Как куклы двигаются?**

Теория: Обсуждение в группе сценария.

Практика: На готовых и установленных декорациях расставляются персонажи мультфильма.

## **Тема 65. Съемка мультфильма.**

Практика: Происходит отработка правильной постановки персонажа в кадре: правильные движения (разовые и цикличные), правильный переход от кадра к кадру.

## **Тема 66. Озвучивание мультфильма.**

Практика: При помощи звукоподражательных игр узнают о многообразии звуков. Пробуют эти звуки повторять и создавать свои, новые. Учатся выразительно произносить закадровый текст. Игра «Говорим разными голосами».

## **Тема 67. Монтирование и запись мультфильма.**

Практика: Монтируем и записываем мультфильм.

# **Тема 68. Публикация готовых фильмов в интернет.**

Практика: Размещение мультфильма на Youtube.com

### **Тема 69. Итоговая аттестация.**

Теория: Повторение пройденного материала.

Практика: Демонстрация работ учащихся.

## **КАЛЕНДАРНО-ТЕМАТИЧЕСКОЕ ПЛАНИРОВАНИЕ**

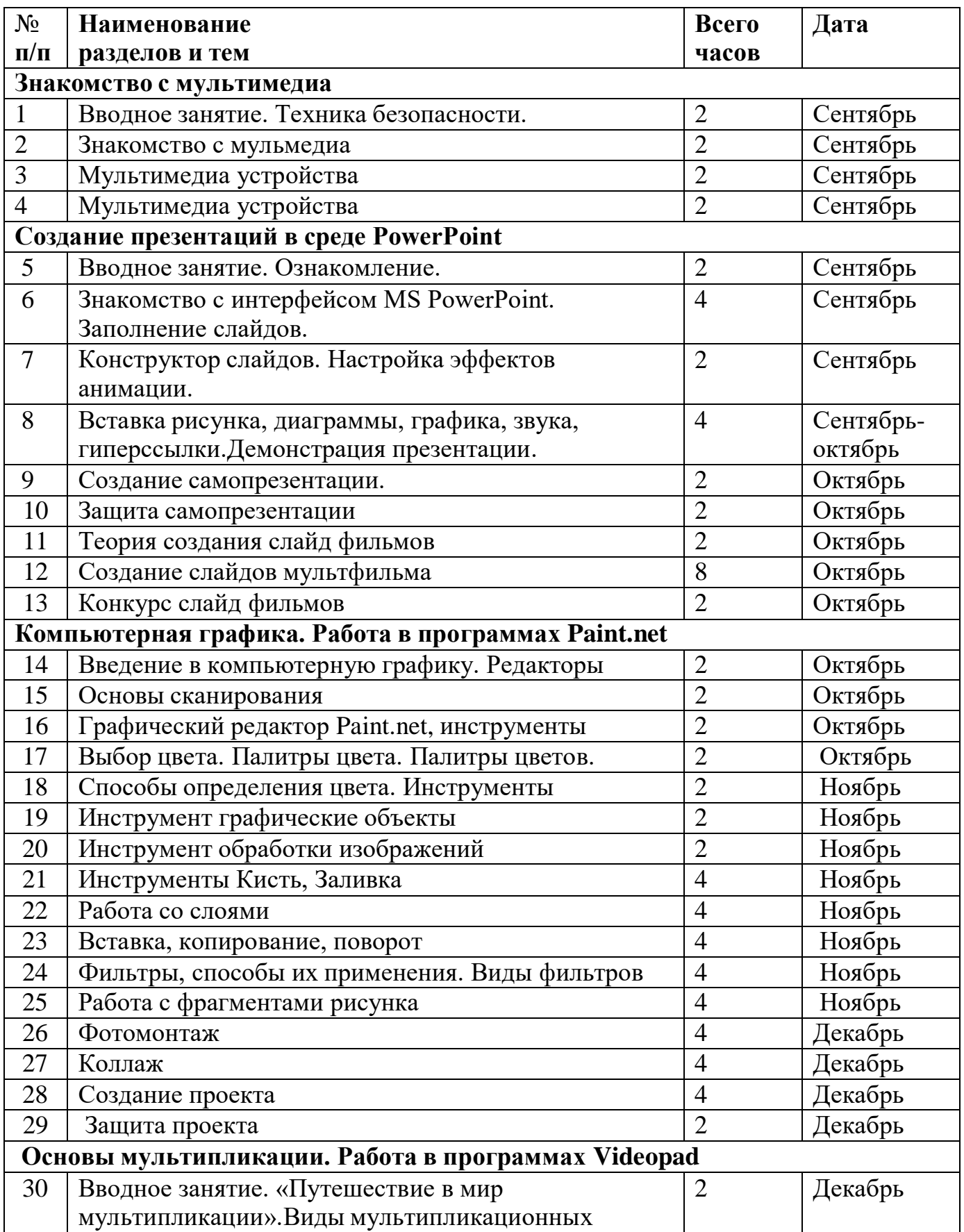

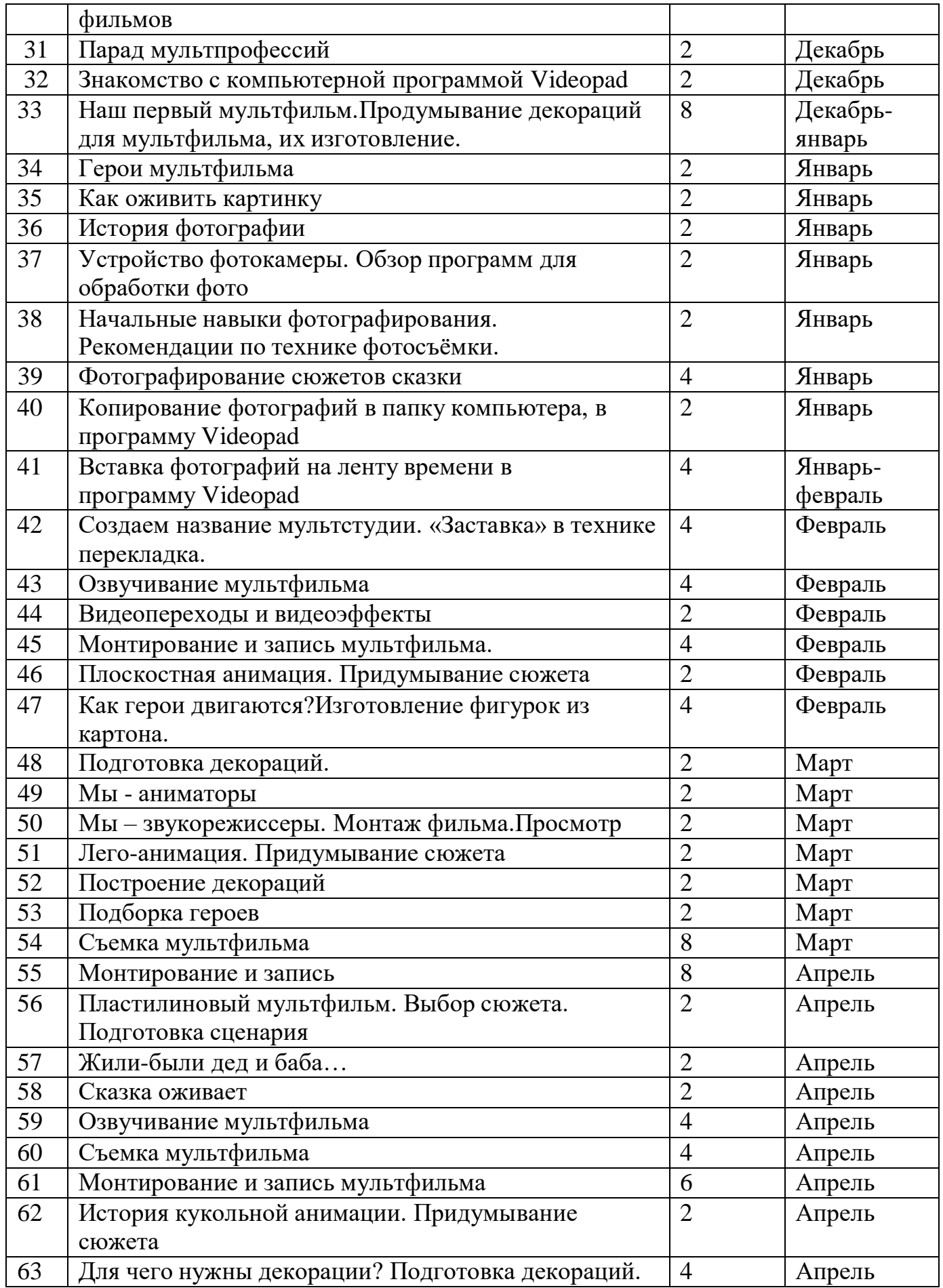

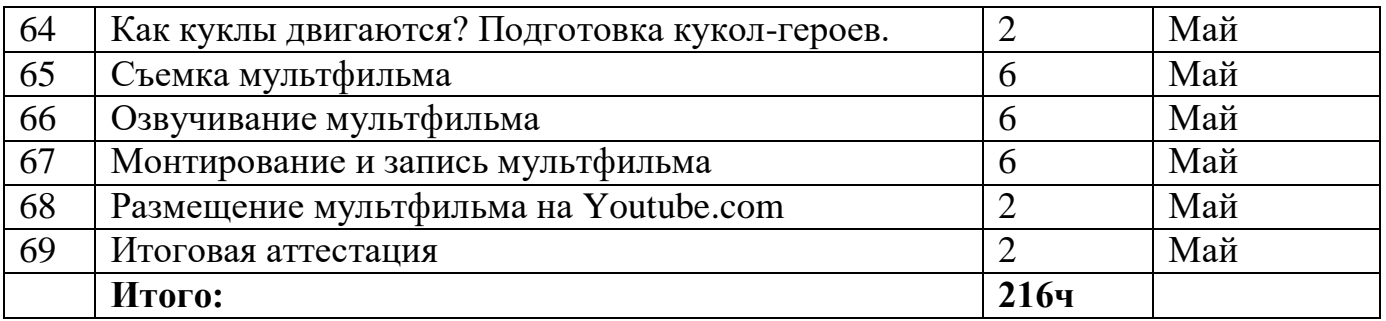

#### **Список литературы для педагога**

1. Больгерт Н. Больгерт С. Мультстудия Пластилин. — М.: РОБИНС, 2012

2. Киселева М.В. Арт-терапия в работе с детьми: руководство для детских

психологов, педагогов, врачей и специалистов, работающих с детьми. — Спб.: Речь, 2014

3. Копытин А.И. Психодиагностика в арт-терапии. — Спб.: Речь, 2014

4. Кукушкина Е.Ю., Самсонова Л.В. Играем и учимся дружить. Социализация в детском саду. — М.: ТЦ Сфера, 2013

5. Казакова Р.Г, Мацкевич Ж.В. «Смотрим и рисуем мультфильмы»: Изд-во: Сфера, 2013г

6. Комарова Т.С., Комарова И.И., Туликов А.В. Информационно-коммуникативные технологии в дошкольном образовании; М.: Мозаика-Синтез, 2011 г

7. Красный Ю.Е, Курдюкова Л.И «Мультфильмы руками детей»; Изд-во: М.: Просвещение1990 г

8. Тимофеева Л. Л. Проектный метод в детском саду. «Мультфильм своими руками». – СПб. : ООО «ИЗДАТЕЛЬСТВО «ДЕТСТВО-ПРЕСС», 2011.

### **Список литературы для детей и родителей**

1. Красный Ю.Е. Мультфильм руками детей / Ю.Е. Красный, Л.И.Курдюкова. – М, 2007;

2. Курчевский В. Быль и сказка о карандашах и красках. – М., 2008;

3. Иткин, В. Как сделать мультфильм интересным /http://www.drawmanga;

4. <http://www.lbz.ru/> – сайт издательства Лаборатория Базовых Знаний;